## **Misc Articles**

## **Connecting to FTP Service on S Series Servers**

We recommend using CoreFTP which can be downloaded for free from <http://www.coreftp.com/download.html>

Use the following settings. **Take Special care to UNCHECK PASV**

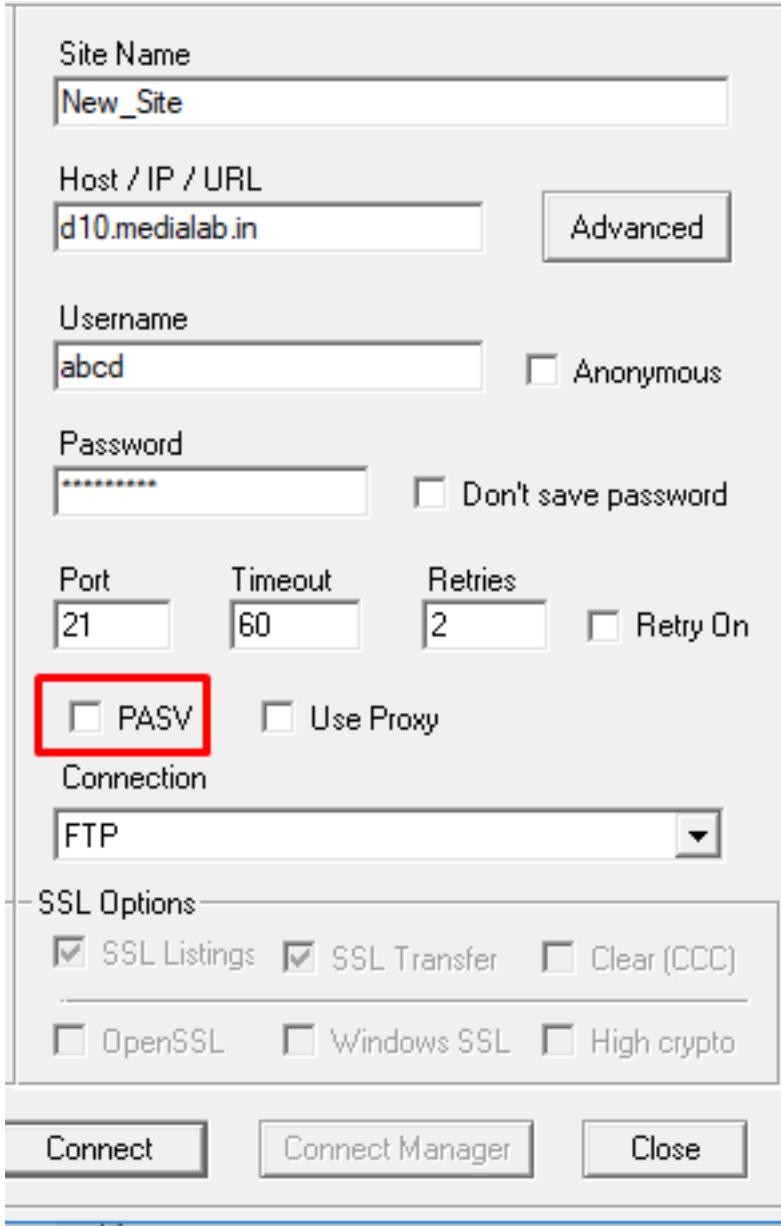

Click connect and you will be connected to the root directory of your website.

Unique solution ID: #1039 Author: Medialab® Last update: 2019-07-21 12:11